## StreamStats

SEASONAL LOW FLOW 14Q5 FOR TRIGGER VALUE

## https://streamstats.usgs.gov/ss/

- This is the StreamStats landing page.
- You can search by address, latitude and longitude, etc.

Enter your location here.

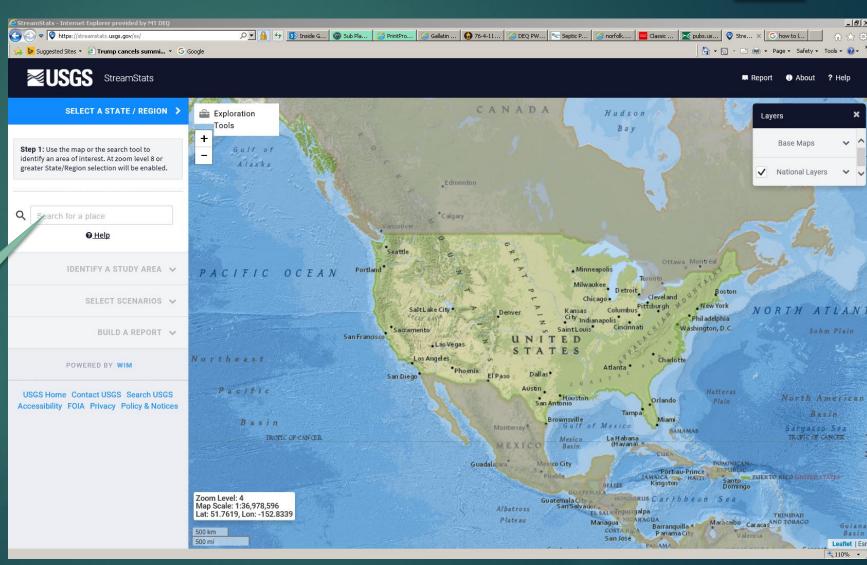

## SELECT A STATE / REGION >

Step 2: You have zoomed in sufficiently to select a state or regional study area. Your selection will dictate the data used to perform basin delineation and flow statistics calculation.

Click to select a State or Regional Study Area

Montana 0 Q for a place **O** Help IDENTIFY A STUDY AREA 🗸

Select "Montana"

SELECT SCENARIOS V

BUILD A REPORT 🗸

## POWERED BY WIM

USGS Home Contact USGS Search USGS Accessibility FOIA Privacy Policy & Notices

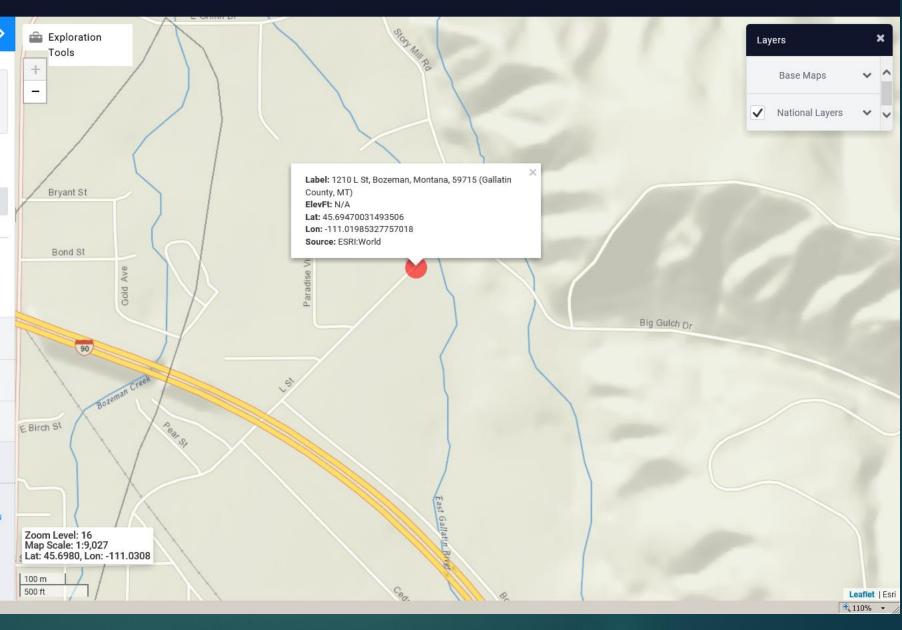

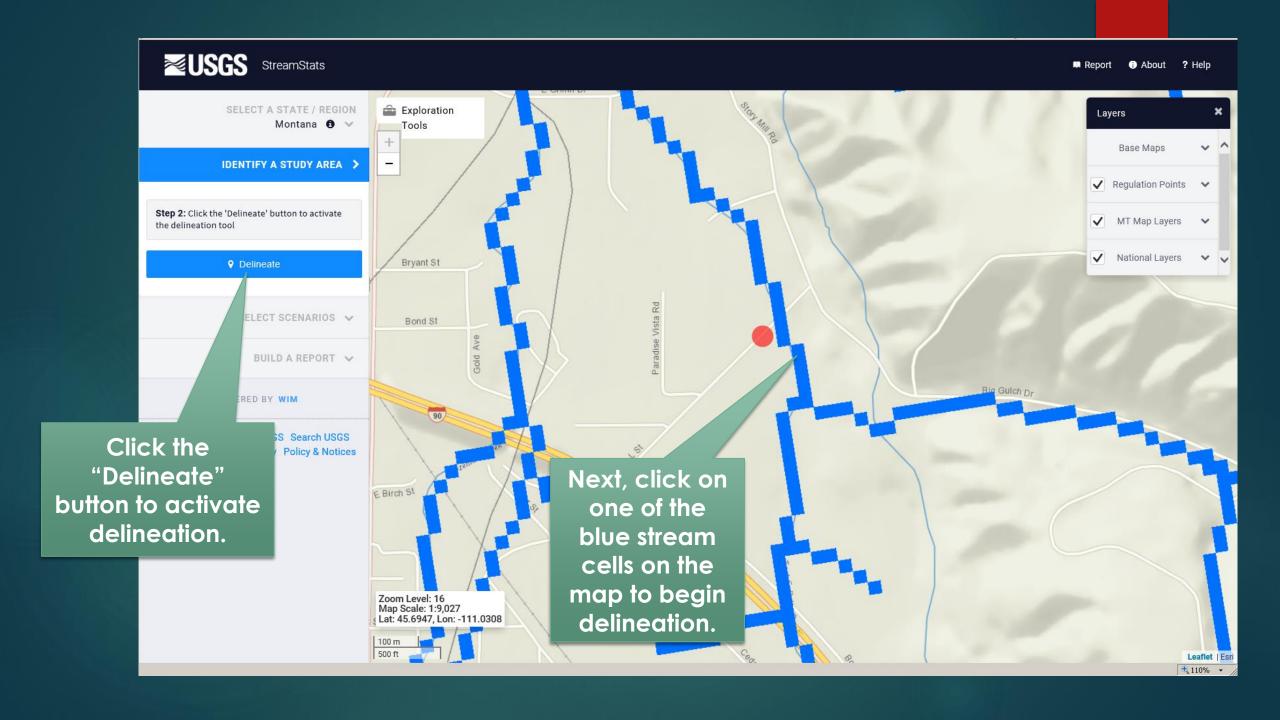

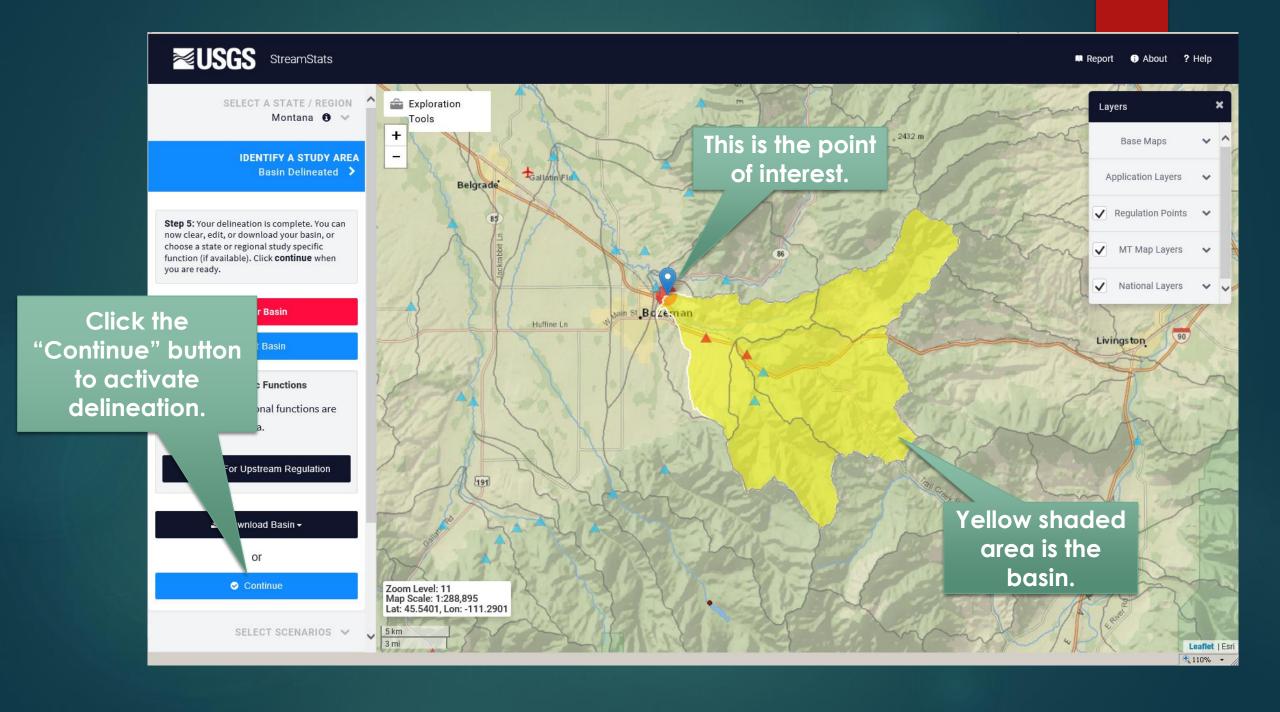

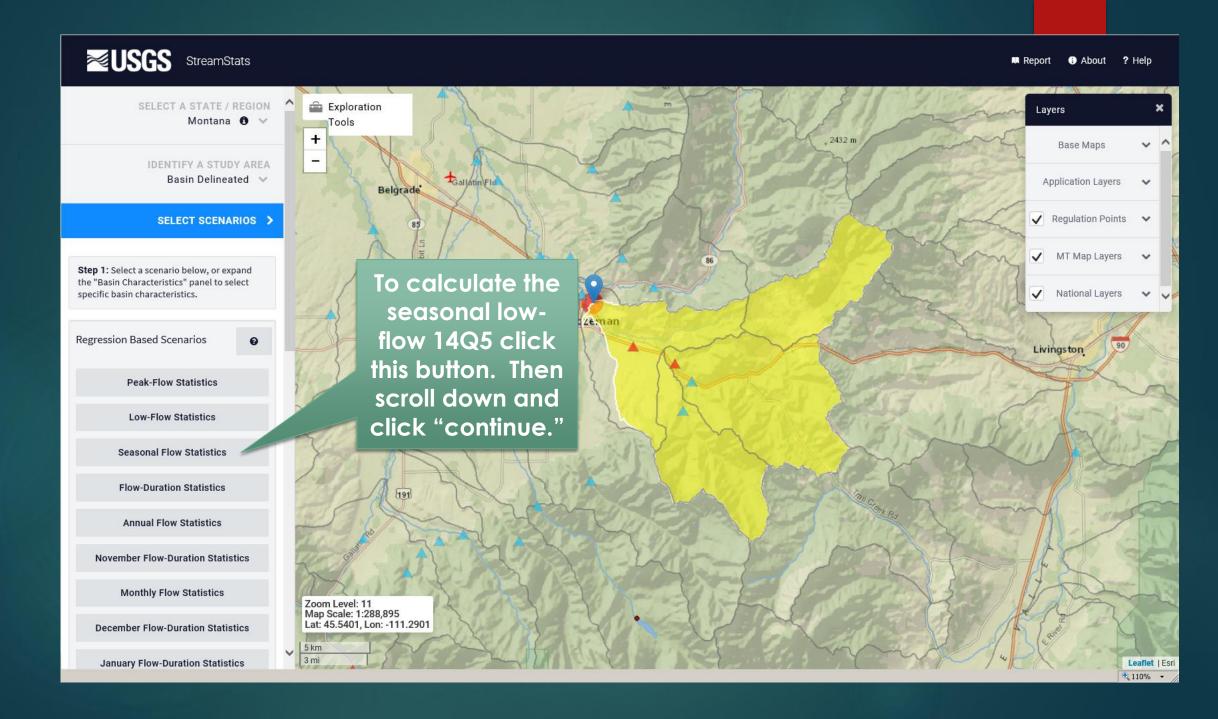

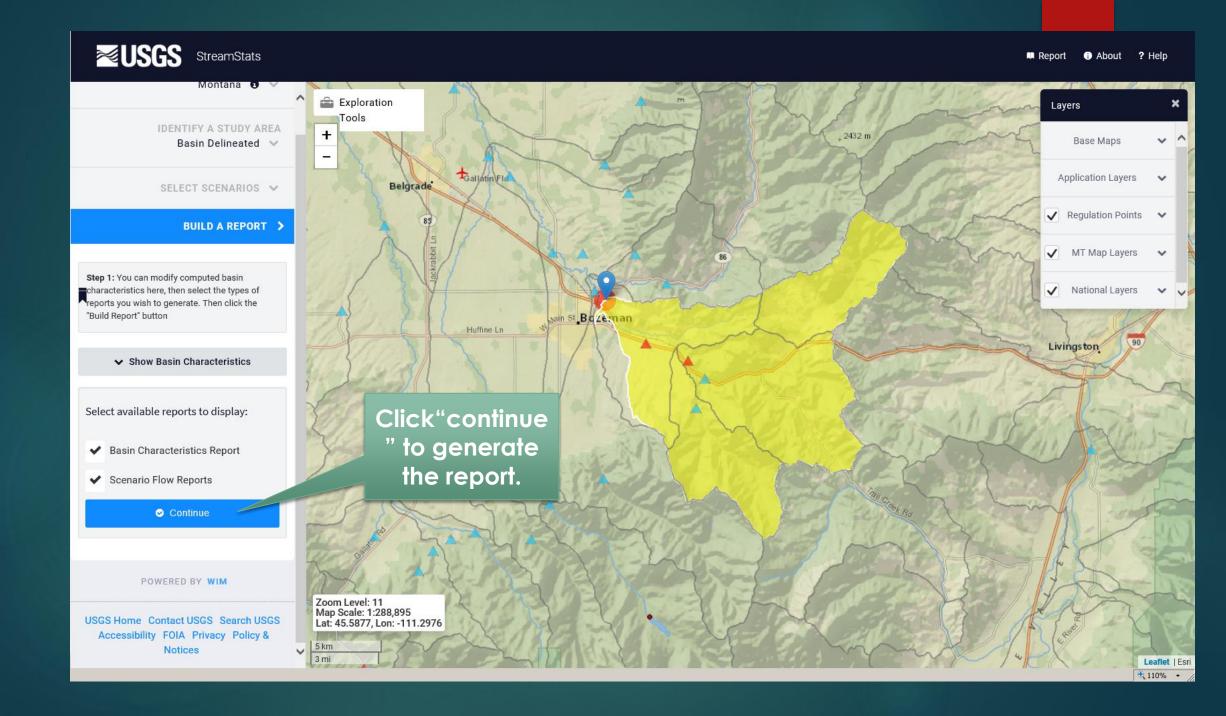

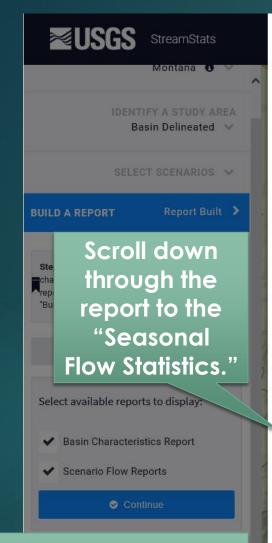

An option to print is at the bottom of the report.

Accessibility FON Policy & Notices

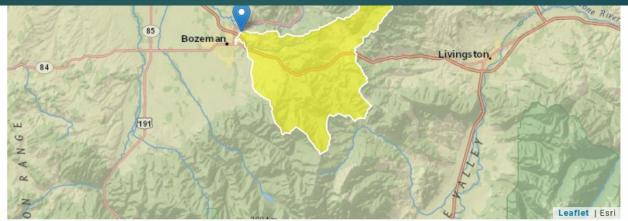

| Basin Characteristics |                                                   |       |              |
|-----------------------|---------------------------------------------------|-------|--------------|
| Parameter Code        | Parameter Description                             | Value | Unit         |
| CONTDA                | Area that contributes flow to a point on a stream | 93.8  | square miles |
| PRECIP                | Mean Annual Precipitation                         | 26.12 | inches       |

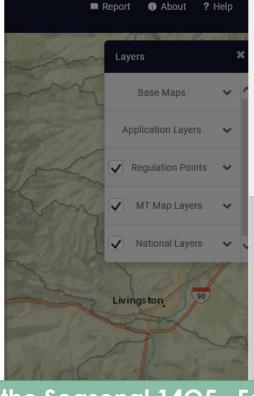

| Seasonal Flow Statistics | Parameters | [UpYellow CentMt Region | LowFlow GLS 2015 5019G) |
|--------------------------|------------|-------------------------|-------------------------|
|--------------------------|------------|-------------------------|-------------------------|

| Parameter Code | Parameter Name             | Value | Units        | Min Limit |
|----------------|----------------------------|-------|--------------|-----------|
| CONTDA         | Contributing Drainage Area | 93.8  | square miles | 28.1      |
| PRECIP         | Mean Annual Precipitation  | 26.12 | inches       | 16.4      |

Seasonal Flow Statistics Flow Report [UpYellow CentMt Region LowFlow GLS 2015 50196]

PII: Prediction Interval-Lower, Plu: Prediction Interval-Upper, SEp: Standard Error of Prediction, SE: Standard Error of Prediction, SE: Stand

This is the Seasonal 14Q5. For this site, it's 11.3 cfs. Plug this value into Appendix Q of the Non-Deg Manual.

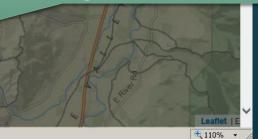